, tushu007.com

## <<大学计算机基础实验教程>>

 $<<$   $>>$ 

- 13 ISBN 9787113087654
- 10 ISBN 7113087655

出版时间:2008-8

页数:123

字数:187000

extended by PDF and the PDF

http://www.tushu007.com

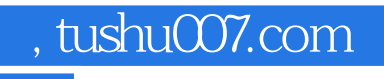

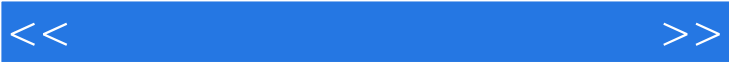

 $,$  tushu007.com

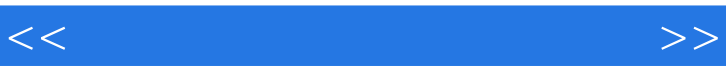

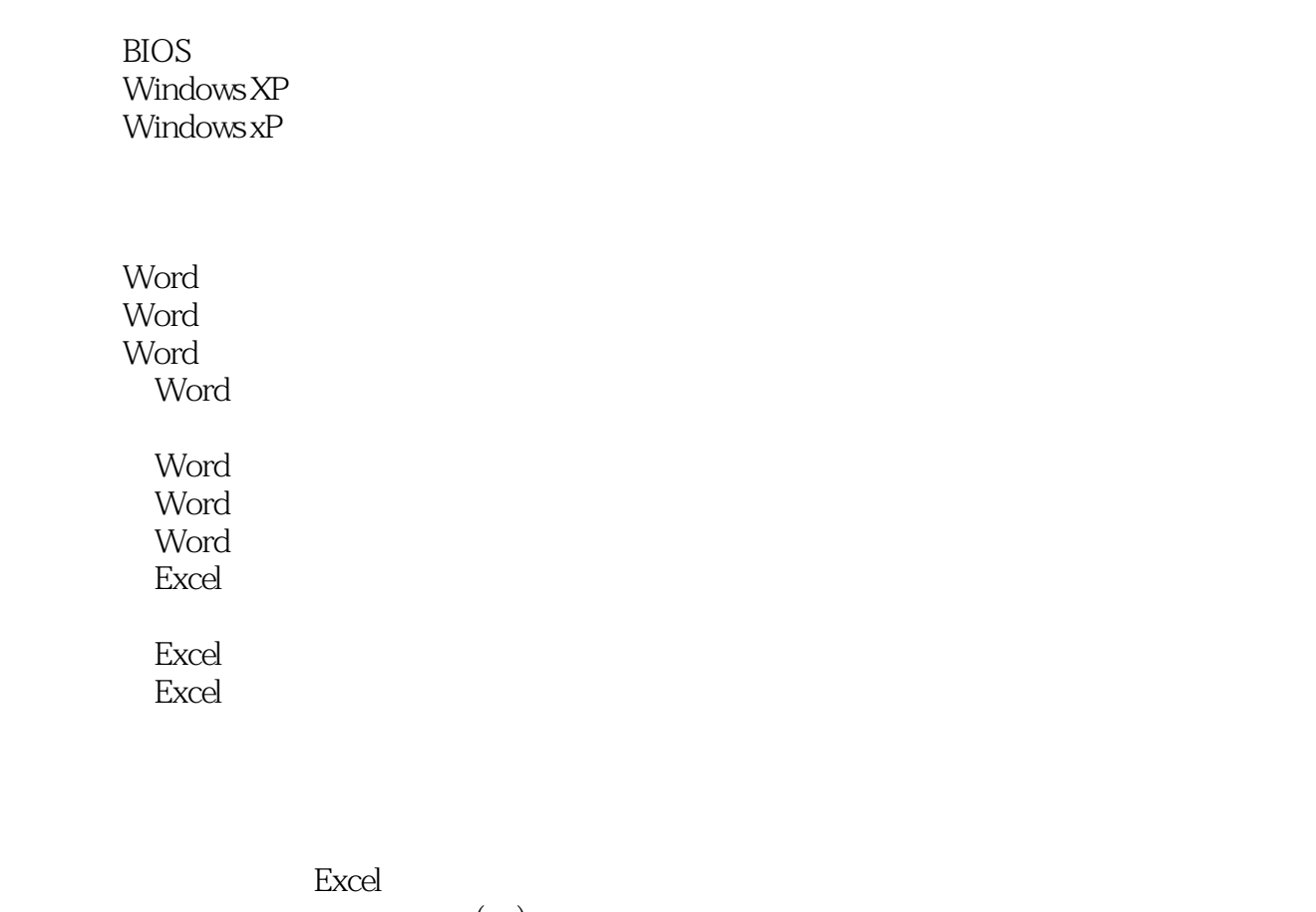

 $(\ )$  $($   $)$ 实验二十七 计算机网络基本配置(三)

IIS/FTP

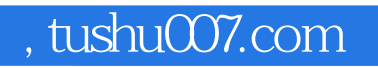

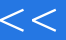

## <<大学计算机基础实验教程>>

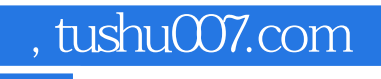

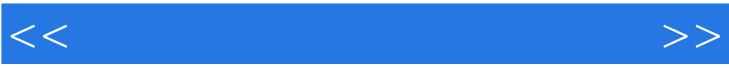

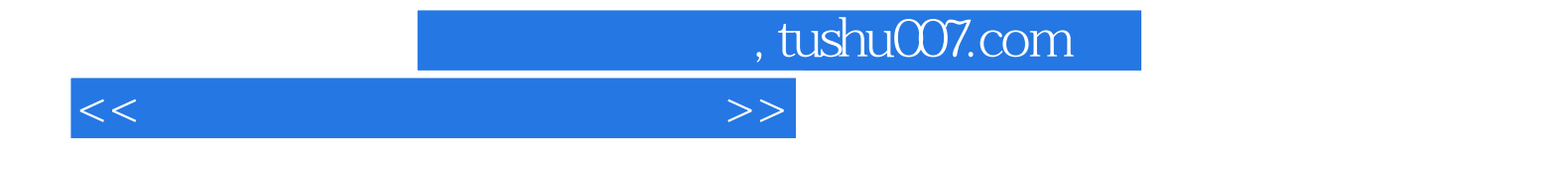

本站所提供下载的PDF图书仅提供预览和简介,请支持正版图书。

更多资源请访问:http://www.tushu007.com